# **nag hypergeom dist (g01blc)**

#### **1. Purpose**

**nag hypergeom dist (g01blc)** returns the lower tail, upper tail and point probabilities associated with a hypergeometric distribution.

### **2. Specification**

#include <nag.h> #include <nagg01.h>

void nag\_hypergeom\_dist(Integer n, Integer l, Integer m, Integer k, double \*plek, double \*pgtk, double \*peqk, NagError \*fail)

#### **3. Description**

Let X denote a random variable having a hypergeometric distribution with parameters  $n, l$  and m  $(n > l > 0, n > m > 0)$ . Then

$$
\text{Prob}\{X = k\} = \frac{\binom{m}{k}\binom{n-m}{l-k}}{\binom{n}{l}},
$$

where  $\max(0, l - (n - m)) \leq k \leq \min(l,m), 0 \leq l \leq n$  and  $0 \leq m \leq n$ .

The hypergeometric distribution may arise if in a population of size  $n$  a number  $m$  are marked. From this population a sample of size  $l$  is drawn and of these  $k$  are observed to be marked.

The mean of the distribution  $=$   $\frac{lm}{n}$ , and the variance  $=$   $\frac{lm(n-l)(n-m)}{n^2(n-1)}$ .

This routine computes for given  $n, l, m$  and k the probabilities:

```
\mathbf{plek} = \text{Prob}\{X \leq k\}\text{pgtk} = \text{Prob}\{X > k\}\text{peqk} = \text{Prob}\{X = k\}.
```
The method is similar to the method for the Poisson distribution described in Knüsel (1986).

#### **4. Parameters**

#### **n**

Input: the parameter n of the hypergeometric distribution. Constraint:  $\mathbf{n} \geq 0$ .

```
l
```
Input: the parameter  $l$  of the hypergeometric distribution. Constraint:  $0 \leq l \leq n$ .

#### **m**

Input: the parameter m of the hypergeometric distribution. Constraint:  $0 \leq m \leq n$ .

#### **k**

Input: the integer  $k$  which defines the required probabilities. Constraint: max(0,**l**−(**n**−**m**)) ≤ **k** ≤ min(**l**,**m**)

# **plek**

Output: the lower tail probability,  $\text{Prob}\{X \leq k\}.$ 

#### **pgtk**

Output: the upper tail probability,  $\text{Prob}\{X > k\}.$ 

**peqk**

Output: the point probability,  $Prob{X = k}$ .

### **fail**

The NAG error parameter, see the Essential Introduction to the NAG C Library.

# **5. Error Indications and Warnings**

## **NE INT ARG LT**

On entry, **n** must not be less than 0:  $\mathbf{n} = \langle value \rangle$ . On entry, **l** must not be less than 0:  $l = \langle value \rangle$ . On entry, **k** must not be less than 0:  $\mathbf{k} = \langle value \rangle$ . On entry, **m** must not be less than 0:  $\mathbf{m} = \langle value \rangle$ .

### **NE 2 INT ARG GT**

On entry,  $\mathbf{l} = \langle value \rangle$  while  $\mathbf{n} = \langle value \rangle$ . These parameters must satisfy  $\mathbf{l} \leq \mathbf{n}$ . On entry,  $\mathbf{m} = \langle value \rangle$  while  $\mathbf{n} = \langle value \rangle$ . These parameters must satisfy  $\mathbf{m} \leq \mathbf{n}$ . On entry,  $\mathbf{k} = \langle value \rangle$  while  $\mathbf{l} = \langle value \rangle$ . These parameters must satisfy  $\mathbf{k} \leq \mathbf{l}$ . On entry,  $\mathbf{k} = \langle value \rangle$  while  $\mathbf{m} = \langle value \rangle$ . These parameters must satisfy  $\mathbf{k} \leq \mathbf{m}$ .

### **NE 4 INT ARG CONS**

On entry,  $\mathbf{k} = \langle value \rangle$ ,  $\mathbf{l} = \langle value \rangle$ ,  $\mathbf{m} = \langle value \rangle$ ,  $\mathbf{n} = \langle value \rangle$ . These parameters must satisfy  $k \geq l + m - n$ .

### **NE ARG TOO LARGE**

On entry, **n** is too large to be represented exactly as a double precision number.

# **NE VARIANCE TOO LARGE**

On entry, the variance  $=$   $\frac{lm(n-l)(n-m)}{n^2(n-1)}$  exceeds 10<sup>6</sup>.

#### **NE INTERNAL ERROR**

An internal error has occurred in this function. Check the function call and any array sizes. If the call is correct then please consult NAG for assistance.

# **6. Further Comments**

The time taken by the routine depends on the variance (see Section 3) and on  $k$ . For given variance, the time is greatest when  $k \approx lm/n$  (= the mean), and is then approximately proportional to the square-root of the variance.

### **6.1. Accuracy**

Results are correct to a relative accuracy of at least  $10^{-6}$  on machines with a precision of 9 or more decimal digits, and to a relative accuracy of at least 10−<sup>3</sup> on machines of lower precision (provided that the results do not underflow to zero).

#### **6.2. References**

Knüsel L (1986) Computation of the Chi-square and Poisson Distribution. SIAM J. Sci. Statist. Comput. **7** 1022–1036.

# **7. See Also**

nag binomial dist (g01bjc) nag poisson dist (g01bkc)

# **8. Example**

This example program reads values of  $n, l, m$  and k from a data file until end-of-file is reached, and prints the corresponding probabilities.

```
8.1. Program Text
 /* nag_hypergeom_dist(g01blc) Example Program.
  *
  * Copyright 1996 Numerical Algorithms Group.
 *
 * Mark 4, 1996.
  *
 */
 #include <nag.h>
 #include <nag_stdlib.h>
 #include <stdio.h>
#include <nagg01.h>
main()
 {
  double plek, peqk, pgtk;
  Integer k, l, m, n;
  Vprintf("g01blc Example Program Results\n");
  /* Skip heading in data file */
  Vscan f("%*[\hat{\wedge} n]");
  Vprintf("\n n l m k plek pgtk peqk\n\n");
  while((scanf("%ld %ld %ld %ld%*[^\n]", &n, &l, &m, &k)) != EOF)
    {
       g01blc(n, l, m, k, &plek, &pgtk, &peqk, NAGERR_DEFAULT);
       Vprintf(" %4ld%4ld%4ld%4ld%10.5f%10.5f%10.5f\n",
              n,l,m,k,plek,pgtk,peqk);
    }
  exit(EXIT_SUCCESS);
 }
```
#### **8.2. Program Data**

g01blc Example Program Data 10 2 5 1 : n, l, m, k 40 10 3 2 155 35 122 22 1000 444 500 220

# **8.3. Program Results**

g01blc Example Program Results

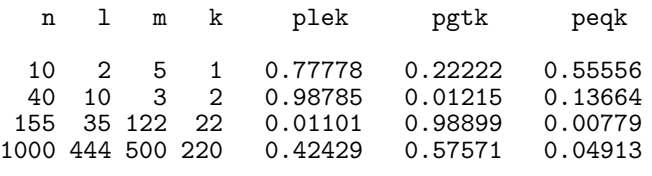